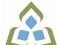

## COURSE OUTLINE: CTT134 - INTRO TO COMPUTERS

Prepared: Peter Corbett

Approved: Corey Meunier, Chair, Technology and Skilled Trades

| Course Code: Title                                                                                                    | CTT134: INTRODUCTION TO COMPUTERS                                                                                                    |  |  |
|----------------------------------------------------------------------------------------------------|----------------------------------------------------------------------------------------------------|--|--|
| Program Number: Name                                                                                                    | 4005: PRE-TRADES TECHNOLGY                                                                                                    |  |  |
| Department:                                                                                                    | PRE-TRADES & TECHNOLOGY                                                                                                    |  |  |
| Academic Year:                                                                                                    | 2022-2023                                                                                                    |  |  |
| Course Description:                                                                                                    | This course introduces students to computer concepts and PC software applications. Practical skills in the use of Windows, e-mail, the Internet and Microsoft office will be developed.                                                                                                    |  |  |
| Total Credits:                                                                                                    | 2                                                                                                    |  |  |
| Hours/Week:                                                                                                    | 2                                                                                                    |  |  |
| Total Hours:                                                                                                    | 28                                                                                                    |  |  |
| Prerequisites:                                                                                                    | There are no pre-requisites for this course.                                                                                                    |  |  |
| Corequisites:                                                                                                    | There are no co-requisites for this course.                                                                                                    |  |  |
| Substitutes:                                                                                                    | COM102                                                                                                    |  |  |
| Vocational Learning Outcomes (VLO's) addressed in this course:  Please refer to program web page for a complete listing of program outcomes where applicable. | 4005 - PRE-TRADES TECHNOLGY  VLO 8 Demonstrate computer literacy.  VLO 9 Work with others                                                                                                    |  |  |
| Essential Employability Skills (EES) addressed in this course:                                                                                                | EES 2 Respond to written, spoken, or visual messages in a manner that ensures effective communication.  EES 4 Apply a systematic approach to solve problems.  EES 5 Use a variety of thinking skills to anticipate and solve problems.  EES 6 Locate, select, organize, and document information using appropriate technology and information systems.  EES 7 Analyze, evaluate, and apply relevant information from a variety of sources.  EES 11 Take responsibility for ones own actions, decisions, and consequences. |  |  |
| Course Evaluation:                                                                                                    | Passing Grade: 50%, D  A minimum program GPA of 2.0 or higher where program specific standards exist is required for graduation.                                                                                                    |  |  |
| Other Course Evaluation & Assessment Requirements:                                                                                                    | Grade Definition Grade Point Equivalent A+ 90 - 100% 4.00 A 80 - 89%                                                                                                    |  |  |

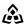

SAULT COLLEGE | 443 NORTHERN AVENUE | SAULT STE. MARIE, ON P6B 4J3, CANADA | 705-759-2554

CTT134: INTRODUCTION TO COMPUTERS Page 1 B 70 - 79% 3.00 C 60 - 69% 2.00 D 50 - 59% 1.00 F (Fail)49% and below 0.00

CR (Credit) Credit for diploma requirements has been awarded.

S Satisfactory achievement in field /clinical placement or non-graded subject area.

U Unsatisfactory achievement in field/clinical placement or non-graded subject area.

X A temporary grade limited to situations with extenuating circumstances giving a student additional time to complete the requirements for a course.

NR Grade not reported to Registrar's office.

W Student has withdrawn from the course without academic penalty.

## Course Outcomes and **Learning Objectives:**

| Course Outcome 1                                                                                                    | Learning Objectives for Course Outcome 1                                                                                                    |
|----------------------------------------------------------------------------------------------------|----------------------------------------------------------------------------------------------------|
| 1. Demonstrate proficiency n using a current, well recognized computer operating system.  Understand the basics of computer hardware and components of a desktop computer. | 1.1 Identify the objects on the Windows desktop. 1.2 Identify the main hardware components of a desktop computer (mouse, keyboard, hard drive, RAM etc., and their uses). 1.3 Practice mouse functions such as pointing, clicking, selecting, and right-clicking. 1.4 Launch software programs in Windows. 1.5 Access the Windows Help system. 1.6 Access the Control Panel. 1.7 Identify and use the controls in a window, resize windows, and change views. 1.8 Switch between programs using the taskbar. 1.9 Understand icons and shortcuts to programs. 1.10 Learn how to properly install and un-install a program. 1.11 Deal with a frozen program. 1.12 Use Windows controls such as menus, toolbars, list boxes, scroll bars, radio buttons, tabs, and check boxes and understand the differences between the controls and where they are used. 1.13 Navigate, create, and organize folders using My Computer and Windows Explorer. 1.14 Move, copy, rename, and delete files. 1.15 Understand file formats and some different types of files. 1.16 Find files and folders. 1.17 Understand the basics of computer viruses. |
| Course Outcome 2                                                                                                    | Learning Objectives for Course Outcome 2                                                                                                    |
| . Access and navigate the oftware required to email nd browse the Internet.                                                                                                | 2.1 Open an e-mail program (Microsoft Outlook 365). 2.2 Compose and send e-mail messages to others on the same system and elsewhere. 2.3 View, store, sort, delete, and print messages. 2.4 Reply to and forward messages. 2.5 Create and use contact lists. 2.6 Create a signature. 2.7 Attach files to e-mail messages. 2.8 Save attachments from messages, such as digital photos. 2.9 Understand the history of the Internet. 2.10 Open and exit an Internet browser (Microsoft Edge,                                                                                                    |

SAULT COLLEGE | 443 NORTHERN AVENUE | SAULT STE. MARIE, ON P6B 4J3, CANADA | 705-759-2554

CTT134: INTRODUCTION TO COMPUTERS

|                                                                                                    | Google Chrome, or Mozilla Firefox). 2.11 Set the Homepage location. 2.12 Size the browser window. 2.13 Recognize and use hyperlinks. 2.14 Type URLs in to the address bar to navigate to specific web pages. 2.15 Create and organize Favourites or Bookmarks. 2.16 Print and save web pages. 2.17 Perform simple searches using a variety of search engines. 2.18 Use the Help facility. 2.19 Understand the basics of email viruses.                                                                                                    |
|----------------------------------------------------------------------------------------------------|----------------------------------------------------------------------------------------------------|
| Course Outcome 3                                                                                                    | Learning Objectives for Course Outcome 3                                                                                                    |
| 3. Demonstrate proficiency in operating Microsoft Office software package to prepare standard documents, spreadsheets, databases and presentations. | 3.1 Open and exit from Microsoft Word. 3.2 Open an existing document in Word. 3.3 Access Menu Commands and Display the Task Pane. 3.4 Navigate documents using the scroll bar or keyboard. 3.5 Display Formatting Marks. 3.6 Change documents views. 3.7 Use the Spelling and Grammar Checkers. 3.8 Organize, save, and print documents. 3.9 Create and edit a new document. 3.10 Select and format text. 3.11 Change document and paragraph layout. 3.12 Change and reorganize text. 3.13 Create and modify lists. 3.14 Work with headers and footers. 3.15 Insert frequently used text. 3.16 Insert references. 3.17 Insert and modify Clip Art and pictures. 3.18 Work with Tab Stops. 3.20 Create and format a table. 3.21 Create a table from existing text. 3.22 Create decorative titles using Word Art and borders. 3.23 Create multicolumn documents. 3.24 Add special paragraph formatting. 3.25 Use special character formats. 3.26 Insert hyperlinks. 3.27 Preview and save documents as web pages. 3.28 Locate supporting information using tools such as the Research tool and thesaurus. 3.29 Find objects with the Select Browse Object Button. 3.30 Create a chart with Microsoft Graph. 3.31 Format a chart. 3.32 Add special text effects. 3.33 Use existing styles. 3.34 Create and modify new styles. 3.35 Modify the Document Window 3.36 Create an Outline using the Outline View and the Outlining Toolbar. |

CTT134: INTRODUCTION TO COMPUTERS

| 3.44 Create basic Power point Presentation. |
|---------------------------------------------|
|---------------------------------------------|

## **Evaluation Process and Grading System:**

| Evaluation Type                             | Evaluation Weight |
|---------------------------------------------|-------------------|
| Assignments                                 | 25%               |
| Test #1: Hardware, OS, Internet             | 20%               |
| Test #2: Microsoft Word                     | 20%               |
| Test #3: Microsoft PowerPoint, Access, Exce | el 35%            |

Date:

August 15, 2022

Addendum:

Please refer to the course outline addendum on the Learning Management System for further information.

CTT134: INTRODUCTION TO COMPUTERS